How to FincHumanities (HU), Social & Behavioral Science (SB), Natural science (SQ or SG), cultural diversity (

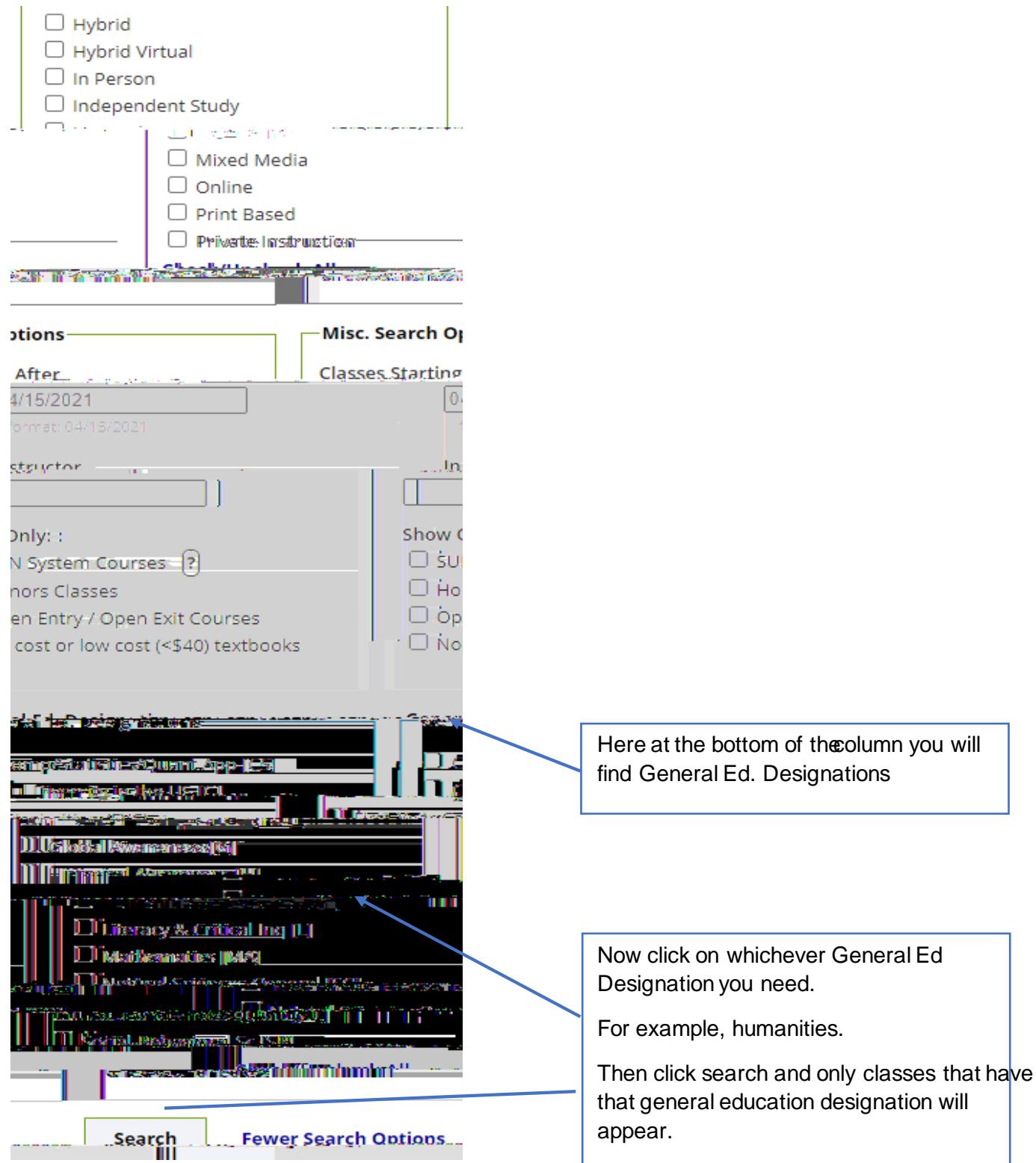